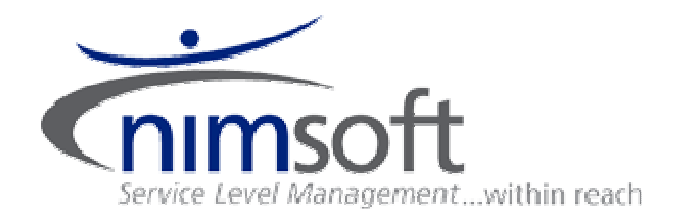

# **NAS Technical Brief**

Version: 3.60 Date: October 25, 2011 Author: Carstein Seeberg

# **Table of contents**

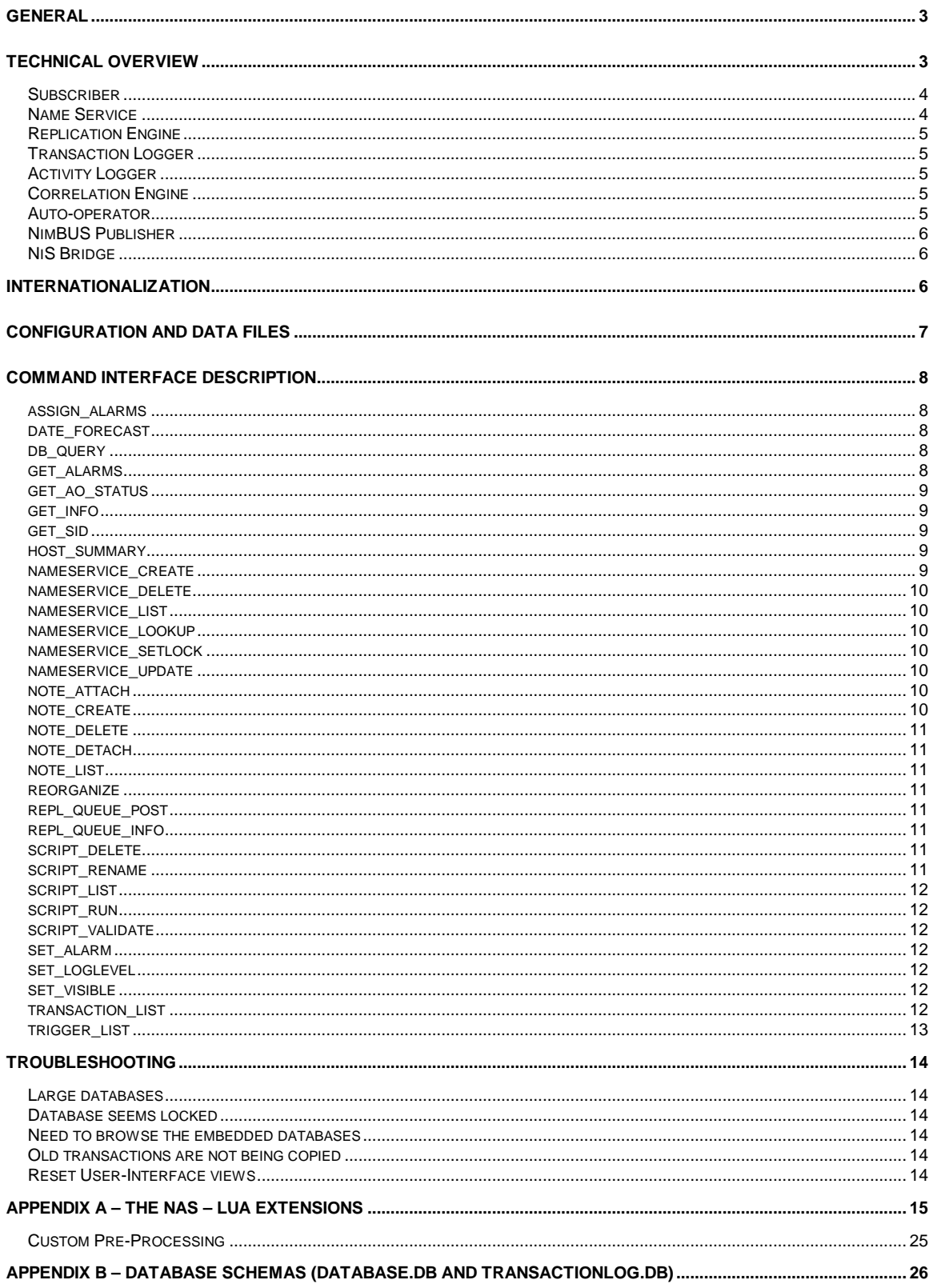

# **General**

The NimBUS Alarm Server (NAS) subscribes to 'raw alarm' messages. These messages is generated by the NimBUS spooler under the 'alarm' subject. The NAS attaches to a hub queue named 'nas', and processes each incoming alarm according to its current configuration settings. The NAS performs pre-processing and post-processing of the alarms, through the auto-operator mechanism. The data is maintained in an embedded database and published back onto the NimBUS as the following events: alarm\_new, alarm\_update, alarm\_close, alarm\_delete, alarm assign and alarm stats. The target audience for these events are the NimBUS consoles and gateways.

# **Technical Overview**

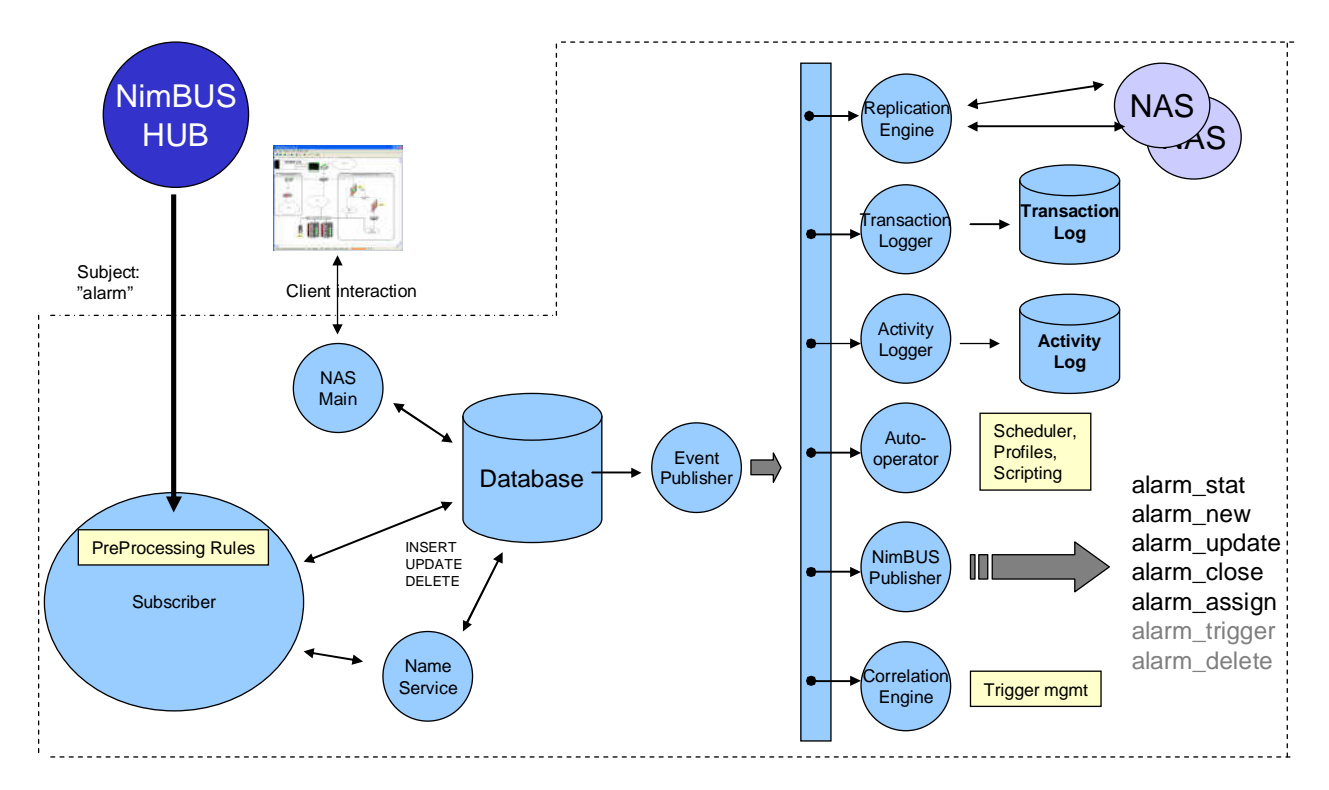

The NAS is built around the embedded database SQLite3 (www.sqlite.org) and an internal message pump. Each module runs in a separate thread receiving internal events. An incoming alarm message is received by the subscriber and checked against the pre-processing rules (custom, exlude or invisible). The ip-address in the alarm source field is looked up according to name resolution rules. The alarm message is then checked for possible suppression, and stored as a new or a updated record in the database. All changes to the database is transformed into events by database triggers and is stored in the NAS\_EVENTS table. The events are read and placed on the internal message bus and removed from the table by the event publisher.

## **Subscriber**

The subscriber connects the "nas" queue and decodes each incoming message. It will attempt to bulk-read as many messages as possible to increase speed. If suppression is enabled then the following algorithm is used to generate a MD5 suppression-key based on:

- 1) determine the source :
	- alarm-source|message-source [**/**domain**/**robot]
- 2) determine suppression:
	- a. source**/**alarm-suppression-key or
	- b. source**/**alarm-message-text**/**alarm-sid**/**alarm-severity or
	- c. alarm-message-text**/**alarm-sid**/**alarm-severity

The pre-processing rules are checked prior to any database operation. The "exclude" rule will prevent the event from any further processing. The "invisible" rule will turn the matching event into an invisible alarm, only when it is detected as new to the NAS. Finally the "custom" rule causes the NAS to run a pre-processing script allowing for advanced exclude/invisible possibilities as well as alarm-laundering for the fields message, sid, source, hostname, user tag1, user tag2, visible and origin. Please note that a positive match on any of the configured pre-processing rules inhibits further processing of rules for this event.

The subscriber will connect to the "nas" queue which typically is configured to subscribe for the "alarm" subject. As of version 3.25 it is possible to configure for a different subject than "alarm", this is meant for environments that is in need of a pre-processing/laundering filter in front of the NAS. You can also specify multiple subjects by separating them with a comma.

The following user-data fields in the incoming alarm are used: level, subsys, source, message, and custom 1 to custom 5.

The subscriber (NAS 3.60) will pick subscr block size from the NAS queue and operate on this as a single transaction. The default value is 0 (disabled), causing a singular (i.e. non-bulk) message dispatching. Please note that the block size needs to by synchronized with the HUB's setup/bulk max size (default: 1000). So if you want to increase the block size to 3000 then you need to configure the NAS (setup/subscr\_block\_size) and the HUB (setup/bulk\_max\_size).

Failure to insert messages into the database, caused by malformed packets etc. will be stored into the *failrepo* directory. The fileformat is PDSFILE with the nimid as the filename. These files can be decoded with the various API's and the built-in script language, but is also somewhat readable in notepad.

## **Name Service**

The hostname is determined by the following ip-to-hostname resolution schema below. Note that this behavior is enabled/disabled in the NAS UI Name Services properties.

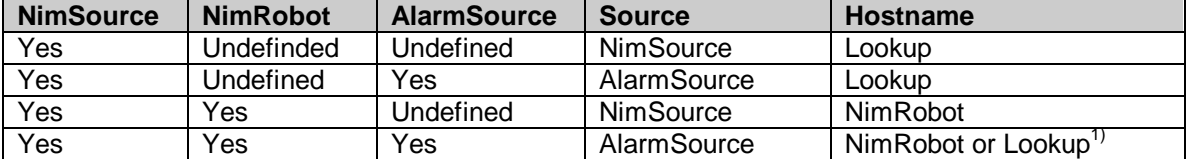

 $1)$  An IP to name resolution is performed when the AlarmSource differs from the NimSource and the Source is a valid IP address. Otherwise NimRobot is used.

## **Replication Engine**

This module is responsible for replicating alarm data, script files and configuration data to its replicating endpoints by export and import mechanisms. The replication data is stored in a outgoing queue in the replication directory structure. Each queue is a SQLite database containing two tables, REPL\_CONFIG and REPL\_QUEUE. The current replication configuration is serialized and stored in the REPL\_CONFIG table. Changes to the configuration will result in a full cold-start of the queue i.e the queue file is removed.

Events will be extracted from the internal bus and stored into the various queues along with files and configuration data. Alarms that have a complete transaction (new + close) in the queue will not be translated to console events. The queues will be bulk exported through the NimBUS request repl queue post. The bulk size is configurable, and is default 2000 queue items. The bulk data is stored on the remote NAS as replication/\*.import file.

A separate 'replication importer' thread is started and will attempt to read the import file from all configured alarm servers in the replication schema on interval and will process the whole import file as quickly as possible.

## **Transaction Logger**

This module is only started if the NAS transaction logging is activated. It converts internal events to database records stored in the transactionlog database (transactionlog.db). The following tables are maintained by the transaction logger:

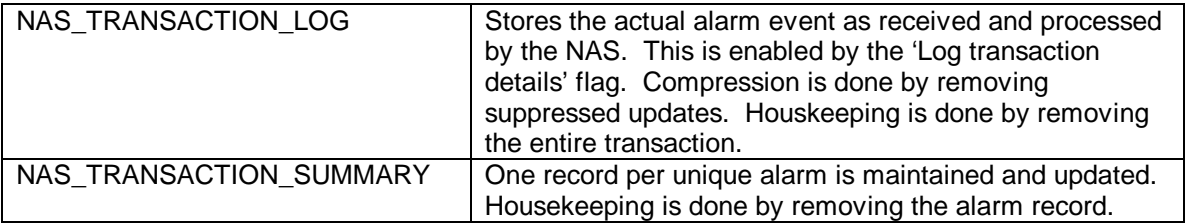

#### **Transaction-log filtering**

The transaction-logger now has the facility to filter out events based on the same criteria as the pre-processing filters exclude, custom and invisible. This will prevent repetitive events e.g. heartbeats to be stored in the transaction-log which will conserve space and reduce overhead.

## **Activity Logger**

This module maintains the NAS\_ACTIVITY\_LOG table in the transactionlog.db database. It is configurable for the user through the activity logger setup dialog.

## **Correlation Engine**

Builds and maintains the triggering data-structures used for correlation rules and the autooperator mode on trigger. The trigger data-structures are maintained in memory and are usable for the auto-operator and the scripting language.

## **Auto-operator**

The auto-operator (AO) is configured through AO profiles and pre-processing filters. It also controls the built-in scheduler. The AO profiles are acted upon according to its type and limited through the operating-period (if any).

## **NimBUS Publisher**

Generates the external events for NimBUS gateways and consoles. The following events are generated: alarm\_new, alarm\_update, alarm\_close, alarm\_stat, alarm\_trigger and alarm\_delete. Note that the *alarm* delete message needs to be activated by the configuration parameter setup/pub\_alarm\_delete.

## **NiS Bridge**

The NAS bridge retrieves the connection-string from the data\_engine and maintains the NAS\_ALARMS, NAS\_NOTES, NAS\_ALARM\_NOTE, NAS\_TRANSACTION\_SUMMARY and NAS\_TRANSACTION\_LOG tables stored in the MS-SQL server. The NAS attempts to synchronize the embedded database and the NiS database during its startup procedure. The NAS will automatically make the bridge visible in the UI if the NiS is detected. The latest addition to the NiS bridge is the ability to monitor the computer system (CS) table (CM\_COMPUTER\_SYSTEM) for changes in the state field. This field indicates whether the computer system (or rather the device(s) that is referenced by the CS) is in a maintenance/managed mode or not. As part of the upgrade to make the probes compliant to the NMS 4.1 data-model, then the alarms will be tagged with the sender device id. This is then mapped to the appropriate CS (over the CM\_DEVICE table) and a state may be examined and used by the current computer system monitor ruleset. The main purpose of this functionality is to act towards alarms from the device regardless if it is monitored locally or from one or more remote locations from different probes.

# **Internationalization**

The NAS 3.50 supports the internationalized alarms published by probes supporting the new NIS Configuration-Item bindings. The incoming alarm PDS is expanded with i18n\_token and i18n data elements. The NAS will, if internationalization is enabled, store the i18n token and the base64 encoded PDS byte-stream i18n data in the database. The get alarm commandinterface and the event-publisher will decode the base64 PDS into a valid PDS called i18n\_data. The i18n tokens cannot be used as auto-operator filters, and is purely meant for the UI's.

# **Storm Protection**

The NAS 3.60 supports a built in storm protection feature that will prevent large continuous event storms from a robot or probe to cause problems for the NAS. The algorithm is constructed in a way that the NAS maintains a "quarantine list" for possible offenders. The size of this list is configurable (**storm\_capacity**) and elements will be added or removed or moved to the top depending on the message frequency. The event "signature" is constructed by e.g. source, domain, robot [,probe-id [,supp\_key] elements of the inbound alarm message. If the number of alarms matching the "signature" exceeds a threshold (**storm\_threshold**) within a specified timewindow (**storm\_timewindow**) then succeeding alarms will be quarantined by republishing the message to configured subject (**storm\_subject**). The default subject is NAS\_QUARANTINE. The quarantined alarm will **not** be registered with the NAS. An and a log-entry is generated when the first messages is placed in quarantine. The alarm message text and severity level can be overridden (**storm\_message, storm\_severity\_level**)

The **storm** protection value causes the key "signature" elements to be:

- 0. disabled
- 1. source, domain, robot, probe-id and supp\_key
- 2. source, domain, robot, probe-id
- 3. source, domain, robot

The storm message string supports variable expansion from the message header, e.g. Placing alarm(s) from \$domain:\$origin:\$robot:\$prid:suppkey=\$supp\_key, total:%d

Configuration and Data Files

The following configuration options are not available through the UI:

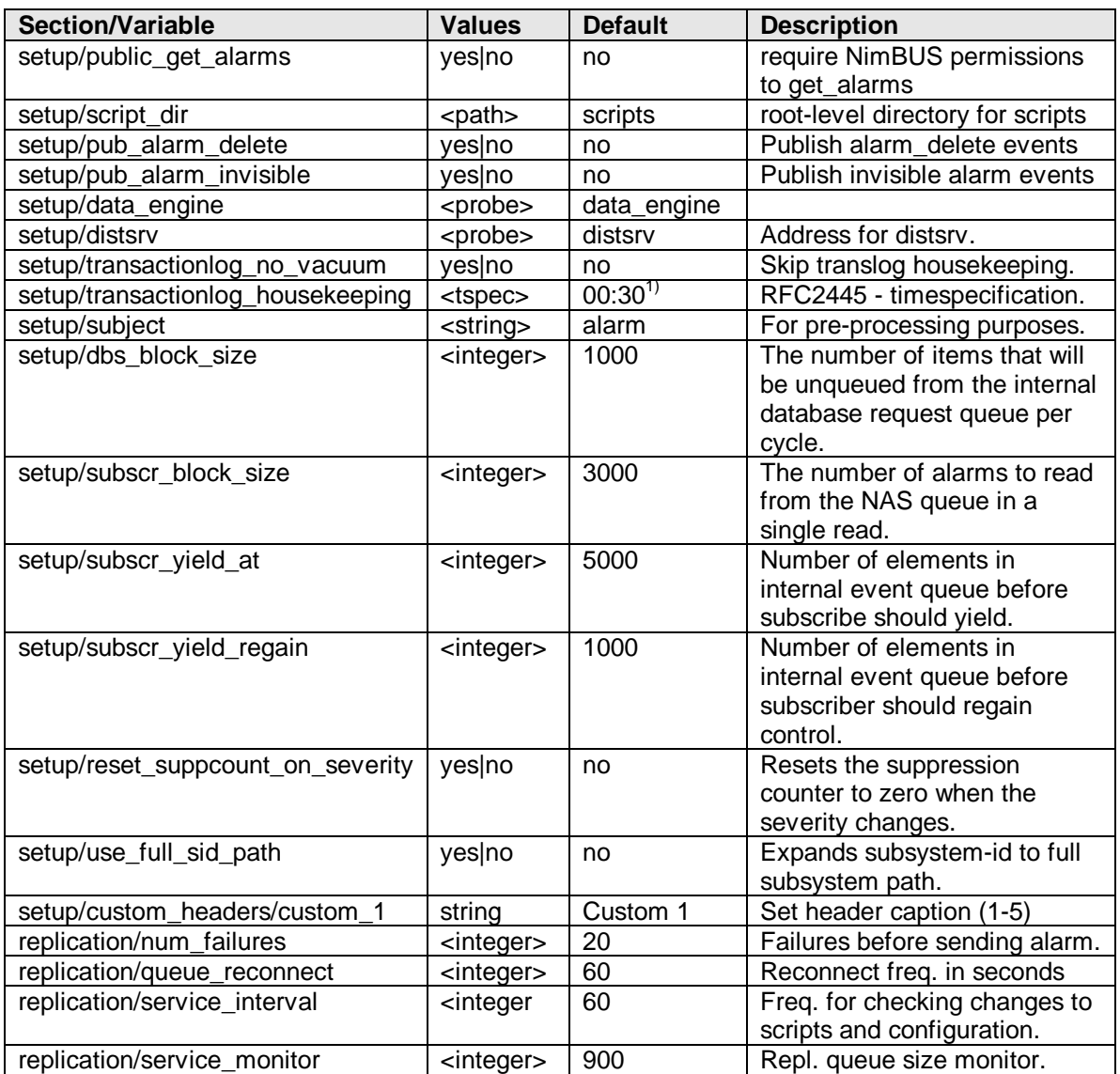

 $1)$ The transactionlog\_housekeeping specifies when the database housekeeping (vacuum) is done. This string is base on the RFC2445 recurring schedule format, and is the same that is used by the NAS scheduler.

The default specification is every night at 00:30 (specified with the syntax): rfc2445|RRULE:FREQ=DAILY;INTERVAL=1;BYHOUR=0;BYMINUTE=30

Please refer to the Appendix section for the data models used by the NAS.

# **Command Interface Description**

This sections describes the NAS command interfaces. All commands will return a status value like NIME\_OK (0), NIME\_ERROR (1) or NIME\_INVAL (7). Specialties are documented under each command. The 'list' type commands yields a PDS data-structure.

#### **assign\_alarms**

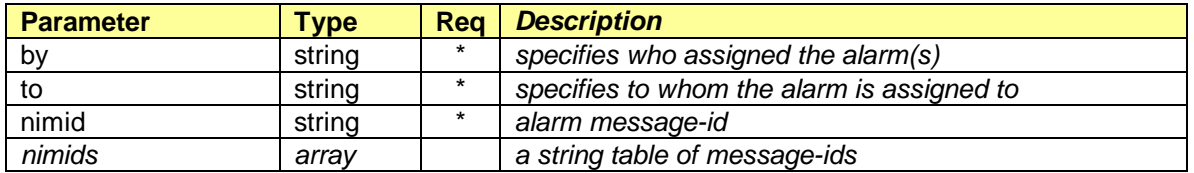

#### **close\_alarms**

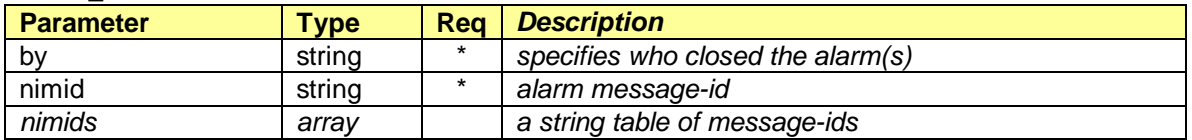

## **date\_forecast**

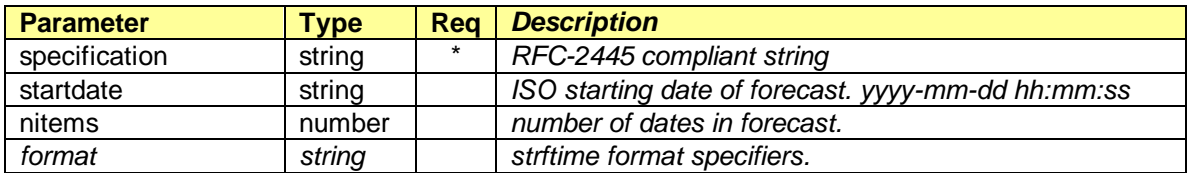

This command returns a string array with dates, and the number of dates in the forecast. The current time is used as the default startdate.

#### **db\_query**

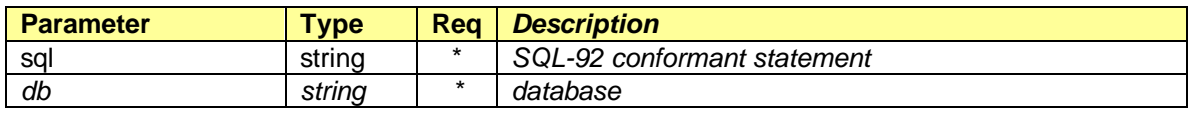

#### **get\_alarms**

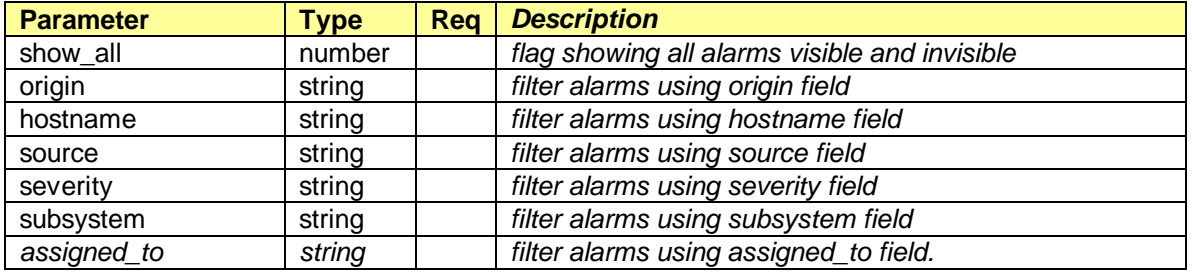

The show\_all parameter takes the following values:

0: show only visible alarms.

1: show all alarms with visibility flag in alarm record.

All filter items are *italic* and may be used together. The following syntax is assumed:

[not] [like] value [,value [...]]] | null

e.g assigned\_to =  $not$  null assigned\_to = administrator assigned\_to =  $null$ hostname  $=$  like %xp%

Compatibility note:

The mask parameter (used by e.g the Alarm Notifier) is supported as a non-public variable, hence not being visible.

#### **get\_ao\_status**

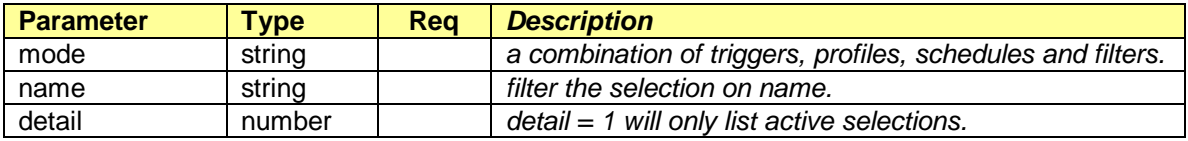

## **get\_info**

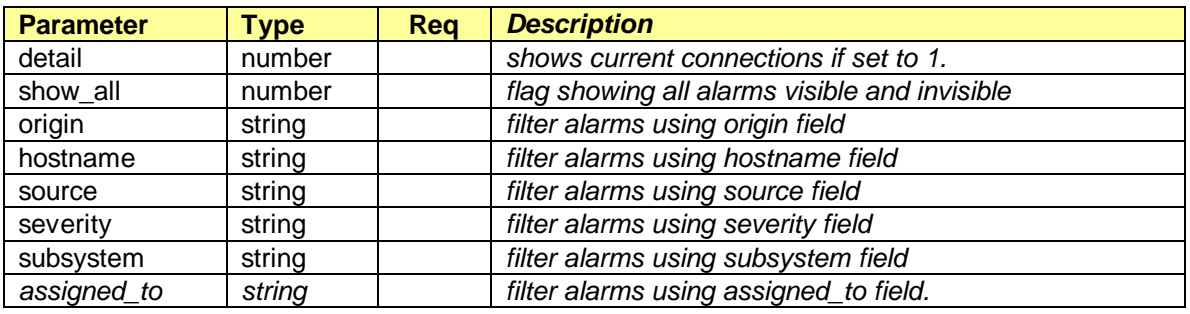

Please see get\_alarms for the parameter settings.

### **get\_sid**

![](_page_8_Picture_177.jpeg)

Returns all subsystem names configured or the one specified by sid.

#### **host\_summary**

![](_page_8_Picture_178.jpeg)

Returns a list of hosts that has alarms in the period specified by the mode.

#### **nameservice\_create**

![](_page_8_Picture_179.jpeg)

![](_page_8_Picture_180.jpeg)

![](_page_9_Picture_185.jpeg)

Adds a nameservice record.

#### **nameservice\_delete**

![](_page_9_Picture_186.jpeg)

#### **nameservice\_list**

Returns a PDS table (named table) with records containing ip, name, ts and time.

#### **nameservice\_lookup**

![](_page_9_Picture_187.jpeg)

Returns the result of the nameservice lookup, note that either ip or name must be set.

## **nameservice\_setlock**

![](_page_9_Picture_188.jpeg)

This command expects ip or ips to be set.

#### **nameservice\_update**

![](_page_9_Picture_189.jpeg)

This command expects ip or ips to be set.

#### **note\_attach**

![](_page_9_Picture_190.jpeg)

This command primarily attaches an existing note to one or more alarms. However, it can also perform a "create and attach" in a single operation. Specify this operation by setting note\_id = 0 (zero).

#### **note\_create**

![](_page_9_Picture_191.jpeg)

25 October, 2011 10/26

![](_page_10_Picture_164.jpeg)

## **note\_delete**

![](_page_10_Picture_165.jpeg)

## **note\_detach**

![](_page_10_Picture_166.jpeg)

## **note\_list**

![](_page_10_Picture_167.jpeg)

## **reorganize**

![](_page_10_Picture_168.jpeg)

The reorganize command will take the NAS into maintenance mode, stopping all service modules and performs a VACUUM of the database.db and the transactionlog.db. All services are started upon completion.

## **repl\_queue\_post**

![](_page_10_Picture_169.jpeg)

#### **repl\_queue\_info**

![](_page_10_Picture_170.jpeg)

## **script\_delete**

![](_page_10_Picture_171.jpeg)

#### **script\_rename**

![](_page_10_Picture_172.jpeg)

![](_page_10_Picture_173.jpeg)

## **script\_list**

Returns a PDS containing a string table with all scripts (including path), as well as the actual script root directory.

## **script\_run**

![](_page_11_Picture_178.jpeg)

## **script\_validate**

![](_page_11_Picture_179.jpeg)

### **set\_alarm**

![](_page_11_Picture_180.jpeg)

Key can currently be visible (yes or no) orcustom\_1-5 (value). Either nimid or nimids is required.

## **set\_loglevel**

![](_page_11_Picture_181.jpeg)

#### **set\_visible**

![](_page_11_Picture_182.jpeg)

Either *nimid* or *nimids* is required.

## **transaction\_list**

![](_page_11_Picture_183.jpeg)

Returns a list of alarms that occurred in the period specified by mode. If nimid is specified then the events for that particular alarm-id are listed.

# **trigger\_list**

![](_page_12_Picture_27.jpeg)

# **Troubleshooting**

## **Large databases**

### **Problem description**

Database files are large even though no/few alarms are present in NAS.

### **Solution**

The transaction-log database files should normally be compressed through its configured housekeeping routines. You may, however, run the advanced command 'Reorganize database' from the status action menu. This will take the NAS services offline, and compress/reorganize the databases (both database.db and the transactionlog.db). The recommended file size is  $\leq$ = 1 GB.

## **Database seems locked**

#### **Problem description**

The logfile will reveal traceinformation regarding NAS subprocesses being unable to insert data into the database tables. A db-journal file older than one day is present.

#### **Solution**

The <database>.db-journal file contains the uncomitted transactions. This can be removed to restore the state of the database.

## **Need to browse the embedded databases**

#### **Problem description**

Can we access the databases from other applications for reporting, housekeeping etc.?

#### **Solution**

Yes, there are many database management applications for the SQLite3 database. You'll find one at www.sqlite.org or by requesting one from Nimsoft support.

## **Old transactions are not being copied**

#### **Problem description**

The transaction database is not populated with the transactions found in the old logs/ directory.

#### **Solution**

The setup/transaction filter controlled what to store in the transaction-logfiles prior toversion 3. When the nas attempts to convert the files it expects a 'open' transaction prior to storing any information related to a message. In other words if the user configured the old nas to only store suppression and assign, then the transaction\_filter=12 and no transactions will be converted. The default setting of the transaction filter was 15. (open,close,suppress,assign)

## **Reset User-Interface views**

**Problem description**  User wants to reset all NAS UI settings

#### **Solution**

All settings are stored in registry under the following key:

HKEY\_CURRENT\_USER\Software\VB and VBA Program Settings\conf\_nas\

# **Appendix A – The NAS – LUA extensions**

**Alarm** 

#### **alarm.get** ( [NimId] )

Returns a table of alarm data for the given nimid. If used without the nimid it will return the alarm data, and is only used in conjunction with AO profiles.

#### **alarm.list** ( [Field, Value [, Value…]] )

Returns an array of table elements containing alarm data. Will, if used with the field and value(s) parameters, filter the result set according to the user criteria. Use the column name for your field and one or more match strings. The % is used as the wildcard character. E.g alarm.list ("hostname","%xp%") returns alarms for all hostnames with 'xp' in them. These records are extracted from the NAS\_ALARMS table.

#### **alarm.transactions** ( NimId )

Returns an array of table elements containing alarm transaction information for the given nimid. These records are extracted from the NAS\_TRANSACTION\_LOG table, in the transationlog database.

#### **alarm.statistics** ( [ShowAll [, Field, Value]] )

Returns a table containing the following items:

level\_information - number of informational alarms.

![](_page_14_Picture_246.jpeg)

ShowAll = true will list all visible and invisible alarms. You may use the Field and Value paramters to selectively choose statistics. You may choose one of origin, hostname, source, subsystem, sid.

#### **alarm.history** ( Selector [, Option ] )

 Returns an array of table elements containing alarm summary records for the selected time period. The valid selectors are the ones found in the history browser, namely: today, lasthour, lastweek, lastmonth, last24hours, last7days, last3days, date. The Option parameter when used with one of the selectors mentioned, can be one of time, closed or created. The Option parameter when used with the selector "where" is a valid SQL WHERE statement (without the WHERE).

The date selector is on the form date,yyyy-mm-dd [HH [:MM [:SS]]] ,yyyy-mm-dd [HH [:MM [:SS]]] E.g alarm.history ("date,2007-10-18,2007-10-22 08:00")

#### **alarm.query** ( SQL-Query [, Token ] )

Runs the SQL-Query in the NAS database unless Token is specfied. Token may currently be "transactionlog". Returns the result of the SQL-Query. Please take causion in using this function. No checks are performed, and the caller may wreck the database or database-model by running queries.

#### **alarm.set** ( AlarmTable )

Updates the existing alarm denoted by the nimid element of the AlarmTable with a set of supported fields in the alarm. The fields are message, level or severity, prevlevel, sid, user\_tag1, user\_tag2, custom\_1 to custom\_5, visible and escalated. The visible and escalated take 0 (false) and 1 (true) as values. The message, severity, sid, user\_tag1,user\_tag2 take strings as values. Please note that this function should not be used directly with data returned by alarm.get (). Use this function with caution, especially when used in on\_arrival AO profiles to avoid deadlock situations (e.g. modifying a message that rematches the filter).

E.g Making an existing alarm invisible and setting the severity level.

```
b = alarm.get("KG12271949-57003") 
a = \{\}a.nimid = b.nimid 
a.level = NIML INFORMATION
a.prevlevel = b.level 
a.visible = 0
```

```
alarm.set(a)
```
25 October, 2011 15/26

#### **Database**

#### **database.open** ( [ FileName | ConnectionString , [BreakOnError]] )

Opens a database handle to the specified file or database. Subsequent *database* operations will now be reference through this handle, until it is closed using the *database.close* or through an implisit close when opening another database using database.open. Set BreakOnError to false if you want to catch the error instead of letting the script halt. The default database is called user.db, See examples below:

Opens a separate SQLite database file: database.open("my\_private.db") Opens the NiS: database.open("provider=nis;database=nis;driver=none") Opens MS Access database: database.open ("Driver={Microsoft Access Driver (\*.mdb)};Dbq=c:\\ myluadb.mdb;Uid=xxx;Pwd=yyy")

#### **database.query** ( SQL-Query )

Performs the provided SQL in the current open database. If no previous database.open has been performed then the user.db is used. The SQL statement must be supported by the underlying database. This function returns tRecordSet [, iReturnCode [, sError]]. If no record-set is returned by the query then an empty table and the returncode NIME\_NOENT is returned.

#### **database.close** ( )

Closes the current database.

#### **database.setvariable** ( Name, Value )

Creates (or modifies) the persistent variable Name in the current database. The variable name should be a unique name to avoid collisions.

#### **database.getvariable** ( Name )

Retrieves the persistent variable Name. The function returns nil when the variable is non-existent.

**Action** 

**action.assign** ( AssignTo, NimId | NimId-List [, AssignedBy ] ) Assigns a user to one or more alarms, using the nimid ( or a comma separated list of nimids).

**action.close** ( NimId | NimId-List ) Closes the open alarm referenced by the single nimid or the list of alarm ids.

**action.command** ( CommandLine )

 Executes the provided command-line string, and places the output (if any) into a table of lines. The exit-code can is returned as the second output parameter. E.g output,  $rc = action_{com}$  command (" $s - a$ ")

**action.note** ( NoteName, NoteDescription, NimId [, Overwrite ] ) Create and attach a note to the alarm message referenced by the nimid.

#### **action.ping** ( HostName [, Timeout ] )

Returns the status (true or false) and the time-used (in milliseconds) when issuing a ping (ICMP ECHO) to the provided hostname or ip-address.

**action.emai**l ( ReceiverAddress, Subject [, Body ]] ) Generates an email-message targeted for the NimBUS Email Gateway.

#### **action.SMS** ( PhoneNumber, MessageText )

Generates an SMSl-message targeted for the NimBUS SMS Gateway.

**action.profile** ([Name, RunState [,Persistent ]] )

Activates or deactivates the named Auto-Operator profile. A persistent change will affect the configuration file. The variables RunState and Persistent are of type Boolean (true or false). Note that action.profile() returns a table of all AO-profiles with status information (see example below)

```
out = action.profile() 
if out \sim= nil then
    printf ("Number of profiles: %d",out.num_profiles) 
    for i,f in pairs(out.profiles) do
       printf ("name: %s, active: %s, type: %s",f.name,f.active,f.type ) 
    end
end
```
**action.filter** ([Name, RunState [,Persistent ]] )

Activates or deactivates the named Auto-Operator pre-processing filter. A persistent change will affect the configuration file. The variables RunState and Persistent are of type Boolean (true or false). Note that action.filter() returns a table of all filters with status information (see example)

```
out = action.filter() 
if out ~= nil then
    printf ("Number of filters: %d",out.num_filters) 
    for i,f in pairs(out.filters) do
       printf ("name: %s, active: %s, type: %s",f.name,f.active,f.type ) 
    end
end
```
**action.log** ( Activity [, Status [,TimeUsed [,Module [, Identifier ]]]] ) Adds activity information to the activity logger. Describe it as precise as possible, and use the status information to flag different states, or results of operations.

**action.visibility** ( Visible, NimId | NimID-List ) Set alarm visibility to **true** or **false** on one or more alarms.

**action.escalate** ( SeverityLevel, NimId | NimID-List ) Raises the severity level to according to the SeverityLevel parameter. Only alarms with a current severity level lower than SeverityLevel will be modified.

#### **Nimbus**

**nimbus.alarm** ( SeverityLevel, MessageText [, SuppressionKey [, SubsystemId [, Source]]] ) Generates a NimBUS alarm message with the severity level (1-5) and a message-text. Use the suppressionkey to create a stateful alarm. Returns a return code and the message-id string. E.g. rc,nimid = nimbus.alarm ( NIML\_WARNING, "help me..")

**nimbus.post** (Subject, PDSHandle )

Posts a NimBUS Message onto the NimBUS using the Subject. Returns a message-id string if successful or **nil**.

**nimbus.request** ( NimBUSAddress, Command, Arguments [, Wait [, ReturnAsPDS]] )

Returns the result of the command targeted for the provided nimbus component. The command-arguments are expected to be a PDS (returned by pds.create). The result is placed into a table unless the ReturnAsPDS parameter is set to true. Please note that this is an associative table (not indexed), meaning that a PDS sections will be referenced by its section-name.

controller = nimbus.request ("controller","get\_info") printf ("controller robot: %s", controller.robotname)

**nimbus.qos\_definition** ( QosName, QosGroup, Description, Unit, UnitAbbreviation, HasMax [, IsAsynch] ) Creates a QoS definition named QosName. Unless the flag IsAsynch is true, an interval based QoS is created. Please note that subsequent definitions on the same name will not recreate or alter an existing QoS definition. The HasMax flag set requires that all qos data (issued by nimbus.qos) referring to this QoSName is issued with a MaxValue.

**nimbus.qos** ( QosName, Source, Target, Value, Interval | QOS\_ASYNCH [,MaxValue] )

Will send an interval based QoS message when *Interval* is greater than zero, and a asynchronous QoS message when called with QOS\_ASYNCH. Please note that no QoS data will be recorded unless a valid QoS definition has been sent prior to this request. Remember to set the MaxValue if definition was created using HasMax=true.

- **nimbus.session\_open** (NimBUSAddress) Opens a session to the targeted NimBUS component. Returns a handle to the session.
- **nimbus.session\_request** (SessionHandle, Command [, Arguments [, Wait [, ReturnAsPDS]]]) See nimbus.request.
- **nimbus.session\_close** (SessionHandle) Closes and removes the data structure associated with the handle.

**Note** 

- **note.create** ( Name, Description [,AutoRemove [,Category]] ) Creates a note with the provided name and description fields set, and returns the note identification number (NoteId).
- **note.append** ( Name | NoteId, Description [, Overwrite ] ) Appends the descriptive text to an existing note defined by the name or the id. A new note will be created when no matches are found. Returns status.
- **note.delete** ( Name | NoteId )

Deletes a note with the provided name or id. Returns status.

**note.find** ( Name )

Returns the NoteId of the named note, and the note description as the second return parameter, or **nil** when nothing matches the provided Name.

**note.attach** ( Name | NoteId, NimId [, NimId…] )

Attaches the note to one or more alarms specified as NimIds.

#### **Trigger**

**trigger.alarms** (TriggerName ) Returns an array of table elements containing alarm data matching the criteria for the named trigger.

**trigger.count** (TriggerName )

Returns the number of alarm events currently matching the trigger criteria.

- **trigger.exist** (TriggerName ) Returns true if the trigger is defined.
- **trigger.list** ( [TriggerName] ) Returns a table of triggers, or the table entry for the matching trigger name.
- **trigger.state** (TriggerName )

Returns the state (raised or not raised) of the named trigger.

**trigger.timestamp** (TriggerName )

Returns the UTC timestamp when the trigger last changed state.

**File** 

**file.copy** ( Source, Destination )

25 October, 2011 18/26

Creates a file using the complete Path and writes Buffer into the file if provided.

**file.create** ( Path [, Buffer ] )

Creates a file using the complete Path and writes Buffer into the file if provided.

**file.delete** ( Path )

Deletes the file named Path.

**file.read** ( Path [,Mode [,StartPos]] )

Returns a buffer with the filecontents, and the number of bytes read as a second return parameter. The optional mode parameter allows for controlling the open-mode. (see fopen man-pages, default: "rb"). Startpos indicates the position where to read from (default: 0)

- **file.write** ( Path , Buffer ) Appends Buffer the file Path, and returns **true** if success
- **file.stat** ( Path )

Returns a table containing the following statistics: mtime, ctime, atime, mode and size.

**file.rename** ( OldName , NewName )

Renames the file OldName to NewName.

#### **file.checksum** (Path )

Returns a Base64 encoded checksum string for the specified file.

```
file.list (Path [, Pattern [, DirectoriesOnly ]] )
```
Returns a string table with the filenames (or directories if the DirectoriesOnly is set to **true**). The pattern can be used to specify the search pattern (default is \*).

E.g

```
l = file.list ('\\time". **.log")for k,v in pairs(l) do
    printf("%s: %s",k,v) 
end
```
**file.mkdir** (Path )

Creates the given directory. Please note that this does not support a recursive create.

**Timestamp** 

#### **timestamp.now** ()

Returns the number of seconds elapsed since Jan. 1 1970, 00:00:00.

**timestamp.diff** ( StartTimeStamp [, Format [, EndTimeStamp ] ] )

Returns the difference (seconds, minutes,hours or days) between the EndTimeStamp ( or now if not provided ) and the StartTimeStamp using the Format specifier (**s**econds, **m**inutes, **h**ours,**d**ay)

#### **timestamp.newer** ( TimeStamp, TimeSpecification )

Returns **true** if the TimeStamp is newer than specified by the TimeSpecification. The TimeSpecification format is built using a combination of numbers and the tokens: **s**econds, **m**inutes, **h**ours, **d**ays. E.g. 10h30min, 5hrs, 30m, 3 days

**timestamp.older** (TimeStamp, TimeSpecification )

Returns **true** if the TimeStamp is older than specified by the TimeSpecification. The TimeSpecification format is built using a combination of numbers and the tokens: **s**econds, **m**inutes, **h**ours, **d**ays. E.g. 10h30min, 5hrs, 30m, 3 days

#### **timestamp.data** ( [TimeStamp] )

Uses 'now' if no parameter is provided. Returns a table with the following self-explanatory members: year,month,day,hour,minute,second,yearofday,weekday and isdst (1 if daylight savings time).

#### **timestamp.fromISO** (ISOdatestring)

Returns a timestamp and a timestamp data table (see timestamp.data).

#### **timestamp.format** ( TimeStamp [, Format ] )

Returns a formatted timestring using the Format specifier (default: %b %d, %H:%M:%S).

![](_page_19_Picture_276.jpeg)

\* The specifiers whose description is marked with an asterisk (\*) are locale-dependent.

#### **PDS**

The PDS (Portable Data Stream) format is used heavily within the NimBUS to exchange data between various processes on all platforms supported by NimBUS. This format allows users to build nested datastructures that may be passed between different languages and different hardware platforms.

#### **pds.create** ()

Returns a reference handle to a PDS structure. Use **pds.size** ( pdsHandle) for size information.

![](_page_19_Picture_277.jpeg)

Returns a reference handle to a copied PDS structure.

![](_page_19_Picture_278.jpeg)

Deletes the PDS structure and data.

#### **pds.convert** ( pdsHandle )

Returns a LUA table. This function converts the PDS structure to a LUA table containing the same key/value pairs and sub-tables (if any).

**pds.putInt** ( pdsHandle, Key, Value )

 Stores an integer value in the provided PDS structure using the Key as the reference to the Value. Note that an existing element with the same Key will be replaced.

#### **pds.putString** ( pdsHandle, Key, Value )

Stores a string in the provided PDS structure using the Key as the reference to the Value. Note that an existing element with the same Key will be replaced.

#### **Technical Brief Nimsoft Corp and All Accords Are a structure of the Nimsoft Corp**

**pds.putDouble** ( pdsHandle, Key, Value ) Stores a double value in the provided PDS structure using the Key as the reference to the Value. Note that an existing element with the same Key will be replaced. **pds.putPDS** ( pdsHandle, Key, Value ) Stores a PDS in the provided PDS structure using the Key as the reference to the Value. Note that an existing element with the same Key will be replaced. **pds.putTable** ( pdsHandle, Key, Value ) Stores a value of type string, number or PDS to the named table Key. **pds.getInt** ( pdsHandle, Key ) Returns the number associated by Key from the provided PDS structure (or **nil** if non-existent). **pds.getString** ( pdsHandle, Key ) Returns the string value associated by Key from the provided PDS structure (or **nil** if non-existent). **pds.getDouble**( pdsHandle, Key ) Returns the number associated by Key from the provided PDS structure (or **nil** if non-existent). **pds.getPDS** ( pdsHandle, Key ) Returns the PDS handle associated by Key from the provided PDS structure (or **nil** if non-existent). **pds.getTableInt** ( pdsHandle, Key, TableIndex ) Returns the number associated by Key from the named table Key and index TableIndex. Zero (0) is the first table index. **pds.getTableString** ( pdsHandle, Key, TableIndex ) Returns the string value associated by Key from the named table Key and index TableIndex. Zero (0) is the first table index. **pds.getTablePDS** ( pdsHandle, Key, TableIndex ) Returns the PDS handle associated by Key from the named table Key and index TableIndex. Zero (0) is the first table index. **pds.getNext** ( pdsHandle ) Returns the next Key, Type, DataSize, Data from the provided PDS structure (or **nil** if non-existent). **pds.size**() Returns the number of bytes. **pds.fileOpen** (sPath) Returns a reference handle to an open pdsFile. Close the file using **pds.fileClose**. **pds.fileClose** ( pdsFileHandle ) Closes the pdsFile. **pds.fileRead** (pdsFileHande [,bMarkAsRead] ) Returns 3 optional output parameters: return code, a reference handle to a PDS and the number of bytes read. The bMarkAsRead flag advances and saves the file read pointer. Note that the PDS file can contain blocks of PDS's, these can be read in a loop. E.g  $rc$ , dta, nbytes =  $pds$ . fileRead(f, true) **pds.fileWrite** (pdsFileHande , pdsHandle ) Writes the provided pdsHandle data to the file.

## **Language extension sprintf** ( Format [,Par1 [,Par2 […]]] ) Returns a string buffer with the formatted string. **printf** ( Format [,Par1 [,Par2 […]]] ) Logs the formatted string to the output window (if in the editor) or the NAS logfile. **print** ( Par1[,Par2 […]]] ) Logs the string to the output window (if in the editor) or the NAS logfile. Used primarily for simple unformatted printing and debug output. **left** ( String, Length ) Returns Length characters from the String, starting from the left. **right** ( String, Length ) Returns Length characters from the String, starting from the right. **mid** ( String, Start [, Length ] ) Returns Length characters from the String, starting from Start. If no Length is specified, the rest of the string will be returned. **substr** ( String, Substring ) Returns **true** if the Substring is found, as well as the starting Position of the subsctring. **split** ( String [, Separators ]) Returns a table of substrings separated by one or more of the Separator characters. The default separator is whitespace. **trim** ( String [, Mode ]) Removes leading and/or trailing whitespaces from String. The Mode may be 0: leading and trailing, 1: leading, 2: trailing. The default value is 0. **regexp** ( String, Expression ) Returns **true** if the regular (or pattern matching) expression matches String. **setvariable** ( Name, Value ) Stores the non-persistent variable Name. The value is retrievable until a cold-start of the NAS clears the Non-persistent data store. Use the equivalent **database.setvariable** for a persistent store. **getvariable** ( Name ) Returns the non-persistent named variable Name or **nil** if non-existent. **exit** ( ExitCode ) Terminates the script execution with an ExitCode. Non-zero ExitCodes will be recorded in the NAS activitylog. **tonumber** ( Value ) Converts Value into a number. **tostring** ( Value ) Converts Value into a string. **type** ( Value ) Returns the variable type as as string. **state** ( TriggerName) This is a shortcut for the **trigger.state** function. **sleep** ( MilliSeconds )

Suspends execution for a given time.

25 October, 2011 22/26

# **Constants**

![](_page_22_Picture_130.jpeg)

# Table structures

#### As returned from **alarm.list(), alarm.get()**:

![](_page_23_Picture_234.jpeg)

#### As returned by **alarm.transactions(),alarm.history()**:

![](_page_23_Picture_235.jpeg)

![](_page_24_Picture_220.jpeg)

- <sup>1)</sup> Only returned by **alarm.history()**<br><sup>2)</sup> Only returned by alarm transactic
- 2) Only returned by **alarm.transactions()**

#### As returned by **alarm.statistics()**:

![](_page_24_Picture_221.jpeg)

## **Custom Pre-Processing**

The event table is placed into the LUA context prior to executing the "custom" pre-processing rule. You may alter (launder) the event by setting the fields message, level, sid, source, hostname, user tag1, user tag2, visible, custom\_1 to custom\_5, supp\_key and origin. The following fields are present for the script to use:

![](_page_24_Picture_222.jpeg)

The script is expected to return the event (modified or not) or nil. The nil will indicate that the event is to be skipped.

Note that the user tag1 and user tag2 fields will be stored in the database when the inbound alarm translates into a new event. Please take care when/if modifying the supp\_key, since it alters how the sending probe identifies the checkpoint.

Note that all pre-processing handling will by nature slow down the processing of inbound alarms.

Note that only a subset of the lua methods are available to the pre-processing script. The following classes and methods are not available: exit, sleep, nimbus, pds, trigger, action, database, alarm and note. The trigger state method through the state method is however available.

# **Appendix B – Database Schemas (database.db and transactionlog.db)**

![](_page_25_Picture_24.jpeg)

**Note that the NAS\_EVENTS table is purely for internal NAS usage and should not be used by any external application/query.** 

25 October, 2011 26/26